## *SOFTWARE* **DE FÍSICA: CONTRIBUIÇÕES E UTILIZAÇÃO PARA UMA APRENDIZAGEM SIGNIFICATIVA EM ESCOLAS DO ENSINO MÉDIO**

*Physics Software: Contributions and application for a substantial learning in secondary schools*

**Jardel Reis Heredia** [jardelrheredia@hotmail.com] **Antônio de Pádua Magalhães** [toninho.ufvjm@gmail.com] *Universidade Federal dos Vales do Jequitinhonha e Mucuri – Campus Mucuri Rua do Cruzeiro, nº 01 - Jardim São Paulo - Teófilo Otoni/MG - 39803-371.* **Maria Lúcia Bento Villela** [smvillela@yahoo.com.br] *Universidade Federal dos Vales do Jequitinhonha e Mucuri – Campus JK Rodovia MGT, Km 583, nº 5000 – Alto da Jacuba - Diamantina/MG – 39100-000.*

*Recebido em: 21/01/2020 Aceito em: 08/04/2021*

#### **Resumo**

Este trabalho apresenta a descrição de práticas virtuais de Física desenvolvidas nos LI de três escolas estaduais de nível médio do Estado de Minas Gerais em que procurou-se analisar e discutir se o *software* de Física contribui para a aprendizagem significativa. Diante das potencialidades do experimento no Ensino de Física apontadas pela literatura e, devido à ausência dos laboratórios de ciências e de outros recursos experimentais em escolas de nível médio, as práticas virtuais através das TIC em laboratórios de informática (LI) evidenciam-se como uma alternativa didática. Além disso, investigou-se as exequibilidades dos LI, considerando que estes não foram inseridos nas escolas exclusivamente para desenvolvimentos de aulas de Física. Para a coleta de dados tornaram-se necessários: roteiros experimentais para realização das práticas, questionários destinados aos alunos, entrevista oral com os professores de Física das escolas e o método observacional. Os resultados mostram que as práticas desenvolvidas nos LI podem contribuir para uma aprendizagem significativa, porém se caracterizaram como desafiadoras porque, apesar de serem incentivadas pelas instituições de ensino, tais práticas não são realizadas com frequência devido às condições de trabalho as quais não são favoráveis para o desenvolvimento e realização de tais atividades.

**Palavras-chave**: Ensino de Física; Recursos didáticos; Software de Física; Tecnologias da Informação e Comunicação; Laboratórios de Informática.

#### **Abstract**

This project presents the description of Physics' virtual practises developed at the informatics laboratories (IL) of three secondary state schools from Minas Gerais State in which an attempt was made to analyse and discuss if the Physics Software contributes to substantial learning. Before the experiment capabilities in the Physics Education pointed out by literature and, due to the science laboratories and others experimental resources' absence in secondary schools, the virtual practices through ICT and IL become evident as a learning alternative. Furthermore, the IL's feasibility were investigated, considering they were not inserted in the schools exclusively for Physics classes developments. For the data gathering became necessary: experimental scripts for the practices' accomplishment, questionnaires to the pupils, oral interview with the schools' Physics Teachers and observational method. The results show the developed practices in the IL can contribute to substantial learning, however they prove being challenging, because although they are stimulated by the education institutions, such practices are not fulfilled frequently due to the work conditions which are not favorable for such activities' development and accomplishment.

**Keywords**: Physics Education; Learning Resources; Physics Software; Information and Communication Technologies; Informatics Laboratories

#### **1. INTRODUÇÃO**

O experimento realizado nas aulas práticas de Física evidencia-se como uma ferramenta colaborativa para a construção do conhecimento, aproxima a teoria aos fenômenos naturais, é um instrumento eficiente para o trabalho com conceitos obtidos na experiência cotidiana e proporciona ao aluno um ambiente propício à aprendizagem significativa. Segundo Ausubel (2003), a aprendizagem significativa é um processo no qual uma nova informação apoia-se em conceitos preexistentes na estrutura cognitiva do aluno. Nesse sentido, o experimento de Física pode contribuir para que o aluno visualize um fenômeno e o assimile, por exemplo. Ao observar a trajetória parabólica de um objeto no laboratório ou através de um *software*, ao aluno é permitido verificar que esse tipo de trajetória ocorre em diversos momentos nos jogos de futebol e basquete. Em sequência, o lançamento oblíquo pode ser explicado e, desse modo, a nova informação interage com os conhecimentos do aluno. Santos, Alves e Moret (2006) utilizaram o *software* (*Modellus*) como instrumento mediador para a aprendizagem significativa dos conceitos de Física e o apontaram como uma ferramenta pedagógica para o auxílio da internalização de conhecimentos simbólicos por apresentar, no mesmo instante, diversas mídias como imagens, sons e vídeos. Além disso, proporciona um ambiente de interação dos conhecimentos prévios dos alunos com os conceitos propostos, entretanto os experimentos de Física não são utilizados com frequência devido às condições de trabalho.

Pena e Filho (2009) destacaram o importante papel do experimento no ensino de Física e enfatizaram a ausência de apoio material e pedagógico das escolas como um obstáculo na execução de atividades experimentais. Santos, Alves e Moret (2006) também apontam as condições de trabalho e a ausência dos Laboratórios de Ciências (LC) os quais são um empecilho no processo ensino aprendizagem, e destacaram ainda o computador como aliado do professor na ausência do LC.

Recentemente houve investimentos nas tecnologias de informação e comunicação (TIC). Diversas escolas do Estado de Minas Gerais adquiriram Laboratórios de Informática (LI), espaço atraente para a realização de práticas virtuais, através de *softwares*, possibilitando amenizar a ausência de recursos didáticos experimentais. É relevante observar que este trabalho não pretende apresentar os LI como um substituto dos LC, e sim apontar uma opção de auxílio ao professor na diversificação de suas aulas e, colaborar com o enfrentamento de dificuldades relacionadas a recursos didáticos.

Segundo notícia publicada no dia 13 de fevereiro de 2017, em site oficial da Secretaria de Estado de Educação de Minas Gerais (SEE-MG), houve um investimento superior a 145 milhões em computadores nas escolas públicas em 2016 e 2017, e um consequente aumento de LI nas escolas estaduais. Esses equipamentos constituem-se relevantes ao ensino de Física considerando que os "*laboratórios são ferramentas indispensáveis para o entendimento das leis da natureza e possibilitam a aplicação prática dos conteúdos relacionados à biologia, física e química, dentre outras matérias*" (BRASIL, 2006, p. 7).

Mediante o potencial efetivo apresentado pelo LI, há a necessidade de testar os computadores para a aplicação de práticas virtuais de Física, visto que não foram dispostos nas escolas públicas do Estado de Minas Gerais (MG) para esse fim, portanto não basta apenas instalá-los. Há ações importantes a empreender como averiguar a qualidade dos aparelhos, pois influenciam na utilização da prática devido aos tipos de *softwares* e *hardwares* instalados e fatores como espaço físico, habilidade dos professores e alunos, quantidade de alunos e computadores devem ser observados. Além disso, a viabilidade de práticas a partir dos LI inseridos nas escolas mineiras devem ser analisados.

Neste contexto, foram elaborados os seguintes questionamentos: se os LI das escolas estaduais da cidade de Januária-MG não foram adquiridos exclusivamente para desenvolver atividades de Física, convém utilizar os LI para a realização de práticas de Física? Considerando a realidade dos alunos, práticas de Física através de *softwares* contribuem para uma aprendizagem significativa?

Esses questionamentos nortearam o estabelecimento de objetivos do presente trabalho ao analisar se o *software* de Física contribui significativamente para o processo ensino-aprendizagem além de investigar e discutir se os laboratórios de informática das escolas da rede estadual de Minas Gerais são exequíveis para atividades experimentais de Física considerando que não foram montados exclusivamente para esta disciplina. A fim de subsidiar a análise de dados oriundos da realização das práticas nos LI, tornou-se necessária uma revisão bibliográfica e documental sobre as TIC no ensino de Física acrescidas da realização de práticas nos LI das escolas estaduais da cidade de Januária-MG.

O restante do artigo está organizado da seguinte forma: na Seção 2 é apresentada a contextualização do presente trabalho; na Seção 3 é descrito o percurso metodológico seguido; na Seção 4 os resultados obtidos são apresentados e discutidos; e, por fim, na Seção 5, são apresentadas as considerações finais.

#### **2. CONTEXTUALIZAÇÃO**

Segundo Ausubel (2003), a aprendizagem significativa processa-se quando um novo conceito apoia-se em subsunçores que são conhecimentos prévios adquiridos pelo aprendiz. Tais percepções vinculam-se ao contexto social e cultural dos alunos em que as novas "[...] ideias são relacionadas a algum aspecto relevante existente na estrutura cognitiva do aluno, como por exemplo, uma imagem, um símbolo, um conceito, uma proposição, já significativo" (SANTOS; ALVES; MORET, 2006, p. 59). Santos, Alves e Moret (2006) acrescentam que as simulações despertam os conhecimentos dos alunos através de imagens, sons, vídeos e, além disso, oportunizam ao aluno o protagonismo através da exploração do *software*.

Ao investigar o uso das TIC no ensino de Física, Loureiro (2019) afirmou que a integração das TIC no ensino de Física é lenta devido a diversos problemas, dentre eles, as condições e a formação inicial do professor. Mesmo diante de tais observações, os benefícios das TIC foram ressaltados e acrescentou que:

> Ao utilizar as TICs nas aulas, com objetivos claramente determinados, é possível desmistificar a Física como uma disciplina difícil por ter conceitos subjetivos, onde os alunos não conseguem vislumbrar a sua aplicação prática e fazer com que, por meio desses recursos, seja em simulações, animações, vídeos, eles compreendam que a Física está intimamente ligada com a sua realidade (LOUREIRO, 2019, P.101).

Considerando a adaptação profícua dos alunos às TIC na atualidade e que tais tecnologias inserem-se no ambiente escolar, principalmente através dos computadores, celulares e da *internet*, torna viável desenvolver os conceitos de Física através dos conhecimentos prévios dos alunos sobre as TIC (SILVA; PORTO; MEDEIROS, 2017). Em consonância com Silva, Porto e Medeiros (2017) Loureiro (2019) argumenta que:

> Dentre as inúmeras vantagens de utilizar as TICs como recurso didático no Ensino de Física, se destacam que elas podem ser trabalhadas em diversos formatos, como animações, simulações, jogos, textos e hipertextos, vídeos, a depender dos objetivos a serem alcançados, podem ser utilizadas não somente no ambiente escolar, mas também em outros locais, no tempo que pretender, assim o aluno terá a possibilidade de combinar os recursos que lhe propiciam uma aprendizagem significativa dos conteúdos [...] (LOUREIRO, 2019, P.100).

Macêdo (2009), em sua investigação acerca das simulações virtuais e ensino de Física, observou a inserção de novas tecnologias no auxílio à compreensão de fenômenos naturais e conceitos científicos básicos. Elas ainda despertam o interesse dos alunos os quais, a cada dia, estão mais envolvidos com as TIC principalmente através dos computadores e celulares.

Seguindo a linha de pesquisa acerca das TIC, Silva e Barreto (2011) obtiveram alguns resultados positivos através de uma pesquisa realizada com aplicativos de Física e, ao observar o desempenho dos alunos na atividade proposta, afirmaram que o *software* estimula os alunos, destacaram a ausência de experiência do professor com programação e algoritmos relacionada a algumas dificuldades na criação de desenvolvimento dos *softwares*. Os autores pontuaram ainda questões sobre diversos *softwares* acessados diretamente da internet, baixados da rede de computadores ou instalados através de *hardwares* e, em experiência com os alunos, ressaltaram a necessidade de ponderação da realidade Física e da realidade virtual diante de suas particularidades. Os autores complementaram que:

> A experiência presencial e os dados obtidos em nossa avaliação indicam que as aulas no Laboratório Virtual de Física incrementaram o interesse dos alunos pela disciplina, na busca da compreensão dos experimentos, conceitos, interpretação gráfica, mudança de variáveis, levantamento de hipóteses e estímulo à pesquisa. (SILVA; BARRETO, 2011, p.9).

Concordando com Macêdo (2009), Silva e Barreto (2011) e Loureiro (2019), Fiolhais e Trindade (2003) indicaram o ambiente virtual como substituto para algumas atividades práticas que, no LC, tornam-se inviáveis nas escolas por serem perigosas como os equipamentos de alta tensão, ou por questões temporais as quais exigem reações rápidas ou lentas e por se tratarem de materiais de alto custo fora do alcance das escolas ou que simplesmente não fazem parte do cotidiano das escolas do ensino médio.

Os documentos orientadores das instituições de ensino também incentivam o uso das TIC, pois, além da utilização direta, há ainda o compromisso de preparar os alunos para o mercado de trabalho que, a cada dia, é mais dependente das tecnologias. Mesmo não especificando as formas de aquisição e permanência dos recursos para explorar as TIC nas escolas estaduais, diversos documentos como a Lei 9.394 de 20 de dezembro de 1996 (LDB), os Parâmetros Curriculares Nacionais (PCN), os Parâmetros Curriculares Nacionais do Ensino Médio (PCNEM) e a Base Nacional Comum Curricular (BNCC) orientam as instituições de ensino e estabelecem a relevância e apoio sistemático à utilização das TIC. Os PCN afirmam que as escolas devem acompanhar e se beneficiar da evolução tecnológica (BRASIL, 2002).

A Lei das Diretrizes e Bases da Educação Nacional estabeleceu que os avanços tecnológicos devem ser explorados ao inserir em seu texto dispositivos alusivos às tecnologias, exigindo posicionamento das instituições de ensino. Mesmo não tratando dos recursos disponíveis para o desenvolvimento, no art. 35 destacou que:

> § 8° Os conteúdos, as metodologias e as formas de avaliação processual e formativa serão organizados nas redes de ensino por meio de atividades teóricas e práticas, provas orais e escritas, seminários, projetos e atividades on-line de tal forma que, ao final do ensino médio, o educando demonstre: I – domínio dos princípios científicos e tecnológicos que presidem a produção moderna; II – conhecimento das formas contemporâneas de linguagem (BRASIL, 1996, p.26).

Os PCN apresentaram as bases legais na primeira parte e admitiram a exigência de mudanças radicais nas áreas de conhecimento da "revolução informática" e da expansão do Ensino Médio. Então, em 1996, sancionou-se a LDB (BRASIL, 2000a) com ênfase na necessidade de reformulação da educação. Para o Ensino Médio, os PCN refletiram-se em dois documentos: os PCNEM (BRASIL, 2000b), e o PCN+, um complemento do PCNEM (BRASIL, 2002).

Nos PCN são destacadas a importância das adaptações do ensino médio diante das novas tecnologias inseridas no contexto social e a oposição à educação automática. Acrescentou-se que:

A formação do aluno deve ter como alvo principal a aquisição de conhecimentos básicos, a preparação científica e a capacidade de utilizar as diferentes tecnologias relativas às áreas de atuação. Propõe-se, no nível do Ensino Médio, a formação geral, em oposição à formação específica; o desenvolvimento de capacidades de pesquisar, buscar informações, analisá-las e selecioná-las; a capacidade de aprender, criar, formular, ao invés do simples exercício de memorização (BRASIL, 2000b, p.5).

Em 2018, o Ministério da Educação (MEC) publicou um documento de caráter normativo em definiu-se os direitos e objetivos de aprendizagem do Ensino Médio denominado Base Nacional Curricular Comum (BNCC). A BNCC estabeleceu os novos padrões para o Ensino Médio pautados nas diretrizes no Conselho Nacional de Educação (BRASIL, 2018). Nesse documento, a Física foi inserida na área do conhecimento das Ciências da Natureza e suas Tecnologias (CNST), descrevendo, ainda, a importância do desenvolvimento tecnológico ao referir-se às Tecnologias Digitais de Informação e Comunicação (TDIC), pois se inserem na cultura da sociedade contemporânea, portanto destaca a necessidade de garantir aos jovens meios para favorecer a sua inserção no mercado de trabalho atual (BRASIL, 2018).

A BNCC não aponta as formas de aquisição e permanência de recursos tecnológicos e não foi incentivada pelo Congresso Nacional o qual admitiu a necessidade de recursos didáticos para a realização de práticas experimentais nas escolas. Em 2006, foi apresentado um documento que exigia das escolas públicas de ensino fundamental e médio a instalação e permanência dos LC e também os LI os quais deveriam ser construídos com o orçamento da educação. Através do Projeto de Lei N.º 6.964-B, de 2006, objetivou-se acrescentar o artigo 27-A à LDB conforme o trecho a seguir:

Art. 1º Acrescente-se o seguinte art. 27-A à Lei nº 9.394, de 20 de dezembro de 1996:

Art. 27-A. Com o objetivo de garantir o acesso ao saber previsto nos conteúdos curriculares estabelecidos nesta Lei, a inclusão digital e o desenvolvimento do espírito científico de pesquisa, cada escola pública de ensino fundamental e médio contará obrigatoriamente com laboratórios de ensino de ciências e de informática.

Parágrafo único. O custeio da implantação e da manutenção dos laboratórios referidos no caput deste artigo será feito com os recursos referidos nos arts. 68 e 69 desta Lei e, no que se refere ao apoio financeiro da União aos sistemas de ensino, obrigatoriamente com os recursos referidos no § 2º do art. 5º da Lei nº 9.998, de 17 de agosto de 2000 (BRASIL, 2006, p.2).

O referido documento tramitou por cinco anos, mas foi arquivado na Mesa Diretora da Câmara dos Deputados (CASTRO, 2017) em 31/01/2011. Isso reflete a necessidade de discussão sobre as formas de trabalhar as atividades experimentais em escolas de nível médio, levando em consideração a ausência dos LC e de recursos para esse fim.

Conforme discutido, os documentos norteadores e orientadores das instituições de ensino reconhecem que os avanços tecnológicos fazem parte do contexto social dos alunos, o que oportuniza a exploração dos conhecimentos prévios dos alunos acerca das TIC e também estão de acordo com a inserção das TIC no ensino, incentivando a análise da inserção de tais tecnologias nas escolas, tanto dos pontos de vista prático quanto pedagógico.

## **3. PERCURSO METODOLÓGICO**

Realizou-se uma pesquisa de campo no segundo semestre de 2019 em três escolas estaduais de nível médio da cidade de Januária-MG com o intuito de responder às seguintes questões de pesquisa: (Q1) Se os LI das escolas estaduais da cidade de Januária-MG não foram adquiridos exclusivamente para desenvolver atividades de Física, convém utilizar os LI para a realização de práticas de Física? (Q2) Considerando a realidade dos alunos, práticas de Física através de *softwares* contribuem para uma aprendizagem significativa?

Esclarece-se que um total de 105 alunos integrou o trabalho, entregou os relatórios e as devidas declarações conforme as exigências do Comitê de Ética em Pesquisa (CEP) conforme demonstrado no Quadro 1.

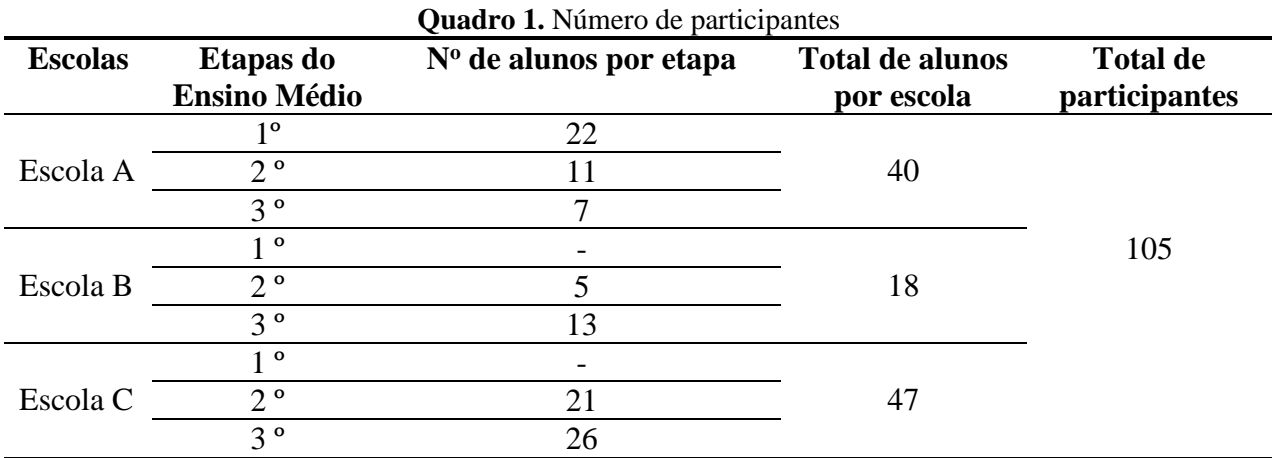

**Fonte:** Elaborado pelo autor.

Durante a seleção das escolas, foi imprescindível a presença e desimpedimento do LI para a realização das práticas. Observou-se igualmente a disponibilidade dos professores e alunos para acompanhar e participar da pesquisa.

Para a realização da pesquisa, apresentou-se às escolas o parecer consubstanciado<sup>1</sup>, gerado pelo CEP, que aprovou o início da pesquisa. Com a autorização das diretorias das escolas, o pesquisador visitou as instituições de ensino e observou os LI antes de iniciar as práticas, a disponibilidade e quantidade de computadores em perfeito estado de funcionamento e os dados foram inseridos no Quadro 2. Estabeleceram-se as datas e o número de participantes por aula, analisaramse as configurações das máquinas e da internet para seleção do *software* de Física compatível. Através de uma entrevista (Apêndice D) com os professores de Física das escolas, observaram-se outros recursos didáticos disponíveis com o intuito de avaliar a relevância do experimento virtual diante dos demais recursos e a possibilidade de trabalhá-los em conjunto.

O pesquisador utilizou os seguintes instrumentos de pesquisa seguindo as orientações de Gil (2002) para a coleta de dados: a - o método observacional para analisar o funcionamento dos *hardwares* e os *softwares* instalados nos computadores. Esse método também foi utilizado para analisar a participação, interesse e manejo dos alunos durantes as práticas; b – foram elaborados roteiros experimentais conforme apresentado nos Apêndices A, B e C, que orientaram as práticas e demostraram, de certa forma, a absorção de conteúdo; c – questionário destinado aos alunos que avaliaram a prática e demonstram a realidade diante das tecnologias conforme verificado no Quadro 4; d – questionário de acordo com o Apêndice D destinado aos professores a fim de subsidiar os objetivos de pesquisa.

As práticas foram preparadas em consonância com os planos de ensino dos professores de Física das escolas para que os conhecimentos prévios dos alunos fossem explorados. O lançamento oblíquo, formas/transformações de energia e eletrostática são temas correspondentes respectivamente ao primeiro, segundo e terceiro anos do ensino médio. A seleção prévia dos temas foi fundamental para a escolha do *Physics Education Technology Project* (*PhET*) 2 , um *software* o qual aborda a temática escolhida.

<sup>1</sup> Parecer consubstanciado do CEP – CAAE: 07426819.0.0000.5108.

<sup>2</sup> O site do *Physics Education Technology Project (PhET)* pode ser acessado em*:* [https://phet.colorado.edu/\\_m/pt\\_BR/](https://phet.colorado.edu/_m/pt_BR/)

As práticas foram aplicadas nos LI pelo pesquisador com o acompanhamento dos professores de Física das escolas em um tempo de aproximadamente 50 minutos, equivalente a 1 hora/aula. Devido à disponibilidade dos LI, as turmas de alunos foram divididas em diversos grupos e, para a análise dos dados, utilizou-se como referência o número total de alunos e o número de alunos por nível de ensino. As práticas são descritas a seguir.

#### **3.1 Experimento com os alunos do 1° ano**

O principal tema abordado na prática realizada com os alunos do primeiro ano foi o lançamento oblíquo no vácuo e utilizou-se o simulador Movimento de Projétil do *PhET* representado pela Figura 1.

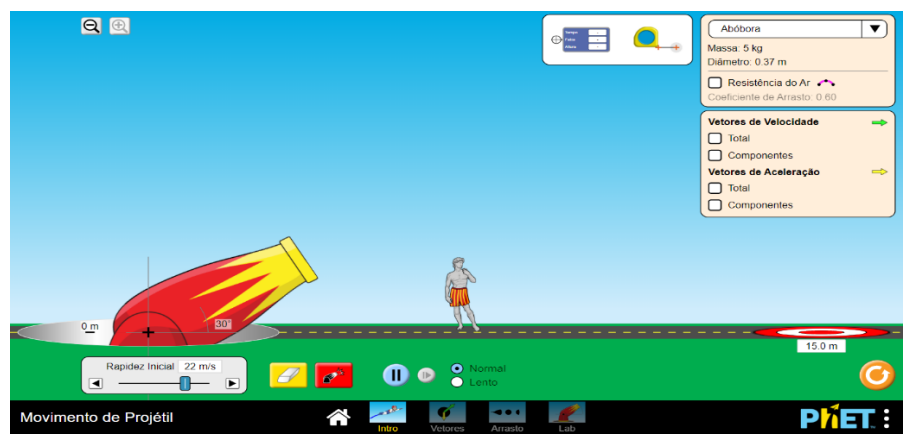

**Figura 1. Simulador de Movimento 1° procedimento Fonte**: [https://phet.colorado.edu/pt\\_BR/simulation/projectile-motion](https://phet.colorado.edu/pt_BR/simulation/projectile-motion).

Inicialmente, o pesquisador apresentou o *software* e, considerando os conhecimentos prévios dos alunos sobre os movimentos vertical e horizontal, instruiu-os a explorar o *software* para que esses movimentos fossem visualizados. Após as instruções iniciais, o conceito do movimento oblíquo foi introduzido de acordo com a definição de Fukui e Molina (2016) em que:

> O lançamento oblíquo é o movimento no qual o vetor velocidade inicial é oblíquo – isto é, inclinado – em relação à direção horizontal. No lançamento oblíquo, a resistência gravitacional ocorre apenas na direção vertical; na direção horizontal, desprezando a resistência do ar, o corpo realiza um movimento uniforme (FUKUI; MOLINA, 2016, p.73).

No primeiro procedimento do roteiro experimental (Apêndice A), foram dadas instruções e, através da simulação Movimento de Projétil, o aluno pôde visualizar o lançamento caracterizado como oblíquo utilizando o *PhET*. Em sequência, para a realização do segundo procedimento, solicitou-se aos alunos que configurassem o canhão de acordo com as instruções a seguir: ajuste o canhão: I – Altura do canhão a 0 m, II – Ângulo de lançamento a  $30^{\circ}$  e III – Rapidez inicial de  $22m/s$ , como também é representado na Figura 1.

. Para realização do 2° procedimento (Apêndice A), foi feito um "desafio" aos alunos os quais deveriam posicionar o alvo com o objetivo de acertá-lo com apenas um disparo conforme representado na Figura 2.

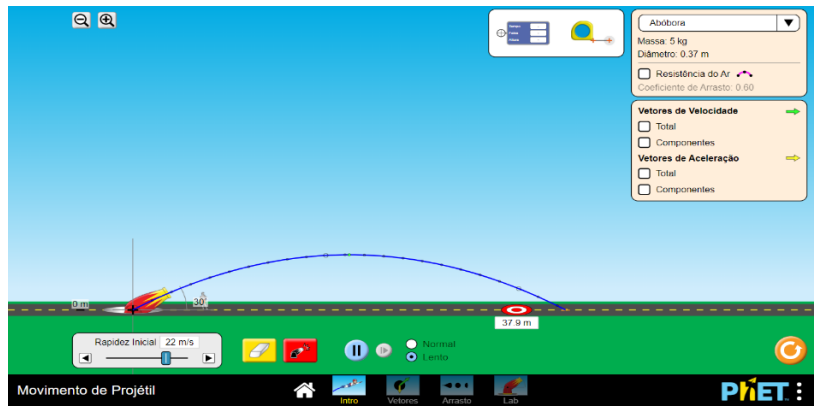

**Figura 2.** Simulador de Movimento procedimento 2°a **Fonte**: [https://phet.colorado.edu/pt\\_BR/simulation/projectile-motion.](https://phet.colorado.edu/pt_BR/simulation/projectile-motion)

O "desafio" foi feito aos alunos para que eles pudessem observar a dificuldade de acertar o alvo sem uma previsão de cálculo. Assim, para o cumprimento do segundo procedimento do questionário (Apêndice A), apresentaram-se as Fórmulas 1 e 2 de alcance e altura máxima a seguir:

$$
A = \frac{v_0^2 \text{sen2}\theta}{g}
$$
 (Fórmula 1 – alcance),  

$$
H = \frac{v_0^2 \text{sen}^2 \theta}{2g}
$$
 (Fórmula 2 – altura máxima),

em que A é altura, g representa a gravidade,  $v_0$  a velocidade inicial e H a altura.

As fórmulas foram apresentadas aos alunos para que fosse realizada a previsão de alcance do projétil e a altura máxima alcançada durante o lançamento. Solicitou-se aos alunos que realizassem as previsões e comparassem os cálculos aos dados apresentados pelo *software*.

Através dos procedimentos 3° e 4° (Apêndice A), objetivou-se demonstrar qualitativamente, através do *PhET,* os fatores que influenciam o alcance e a altura máxima do projétil no movimento oblíquo e ampliar o conhecimento dos alunos acerca dos movimentos vertical e horizontal. Assim, os alunos tiveram a oportunidade de variar a velocidade do projétil, o ângulo de lançamento do canhão e a velocidade inicial de lançamento, dentre outros.

#### **3.2 Experimento com os alunos do 2º Ano**

A prática virtual realizada com os alunos do segundo ano foi introduzida a partir dos conhecimentos prévios dos alunos acerca de calor. O pesquisador procurou então demostrar, através das imagens do simulador, Formas de Energia e Transformações do *PhET*, diferentes tipos de energia e algumas transformações, além de introduzir alguns conceitos da termodinâmica. Sendo assim, utilizou-se o roteiro disposto no Apêndice B.

O simulador Formas de Energia e Transformações é limitado a análises qualitativas. Embora o tema inicial da prática houvesse sido trabalhado pelos professores, primeiramente, durante a prática, utilizaram-se os conhecimentos prévios dos alunos sobre calor e introduziu-se o conceito de calor específico  $(c)$  a partir da definição de Fukui e Molina (2016, p.35) em que: "Calor específico  $c$  é a quantidade de calor a qual deve ser fornecida ou retirada para que a massa unitária de uma substância sofra a variação unitária de temperatura, para mais ou pra menos". A prática realizada com os alunos do segundo ano não envolveu cálculos, mas a fórmula para o cálculo do calor específico foi apresentada pelo pesquisador conforme disponibilizado a seguir:

$$
c = \frac{Q}{m \Delta t}
$$
 (Fórmula 3 – calor específico),

em que, O é quantidade de calor, m é a massa e  $\Delta t$  é variação de temperatura.

Na Fórmula 3, a variação de temperatura é inversamente proporcional ao calor específico, ou seja, quanto maior  $\Delta t$ , menor será menor será c. Para o cumprimento do primeiro procedimento do roteiro experimental (Apêndice B), solicitou-se aos alunos que: clicassem no *link* introdução do *software*, sincronizassem os aquecedores e aquecessem os diferentes tipos de materiais (ferro, tijolo, água e azeite) dispostos no simulador sempre observando a variação de temperatura no termômetro do simulador (Figura 3). Assim, os materiais que demoraram maior tempo para atingir o grau máximo do termômetro indicam menor  $\Delta t$ , logo, possuem o maior calor específico. Na sequência solicitou-se que listassem os materiais de acordo com o valor do calor específico em ordem decrescente. A Figura 3 a seguir representa parte do procedimento.

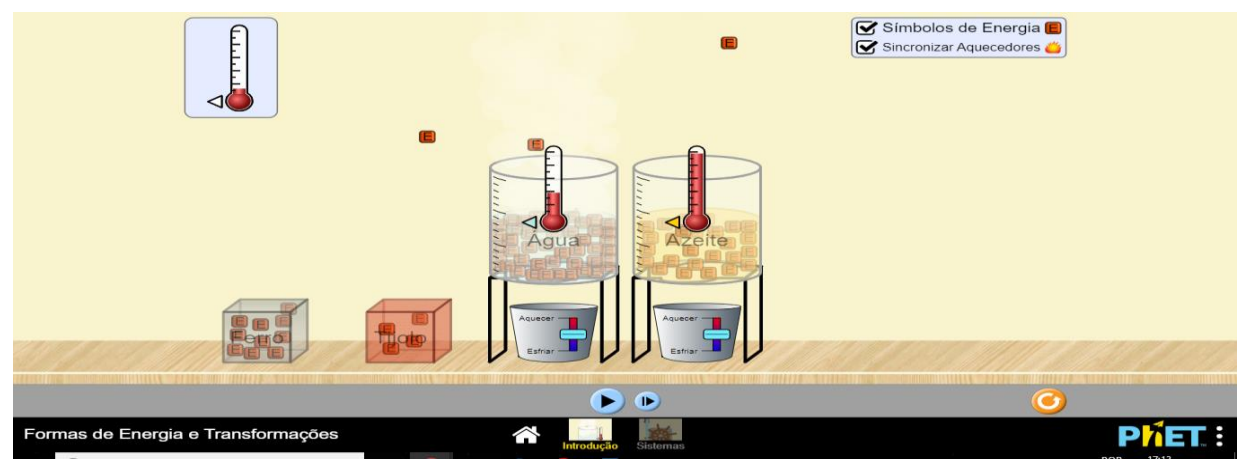

**Figura 3.** Simulador Formas de Energia e Transformações procedimento 1° **Fonte**: [https://phet.colorado.edu/pt\\_BR/simulation/energy-forms-and-changes.](https://phet.colorado.edu/pt_BR/simulation/energy-forms-and-changes)

Na simulação representada pela Figura 3, observou-se que o líquido branco (água) sofreu menor variação de temperatura comparado ao líquido amarelo (azeite), quando aquecidos a mesma temperatura no mesmo intervalo de tempo. O fenômeno apresentado pelo *software* comprova a referência dos calores específicos tabelados em que  $c_{\text{áqua}} > c_{\text{azeite}}$ , numericamente, correspondem a 0,9977 kcal/kg  $\degree$ c e 0,45 kcal/kg  $\degree$ c.

Novamente, os conhecimentos prévios dos alunos foram explorados e o tema "energia mecânica" abordado a partir da bicicleta representada na Figura 4. Para realizar os procedimentos 2°, 3°, 4° do roteiro experimental (Apêndice B) solicitou-se que modificassem o *software* para o ambiente simulações a fim de observar diferentes mecanismos e transformações de energia. A Figura 4 apresenta parte dos procedimentos.

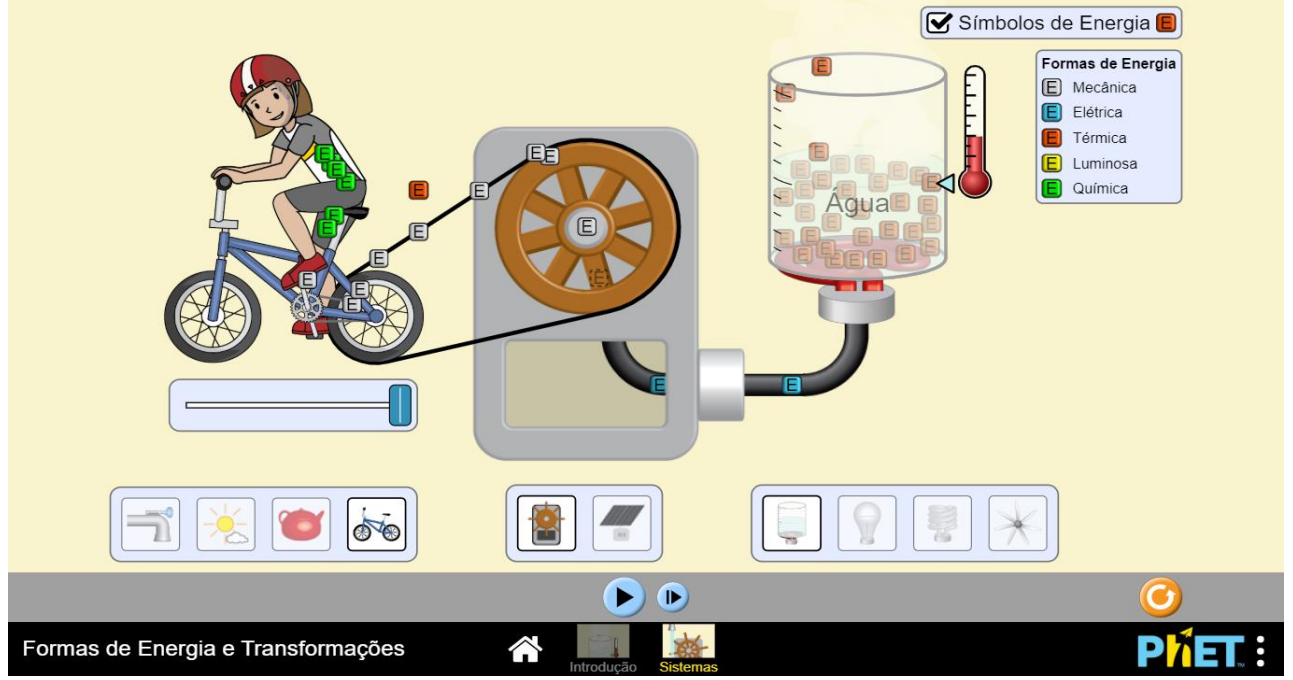

**Figura 4. Simulador Formas de Energia e Transformações procedimentos 2°, 3° e 4° Fonte:** [https://phet.colorado.edu/pt\\_BR/simulation/energy-forms-and-changes.](https://phet.colorado.edu/pt_BR/simulation/energy-forms-and-changes)

A Figura 4 evidencia a transformação da energia química do ciclista para a térmica da serpentina (resistência) na seguinte ordem: 1° química, 2° mecânica, 3° elétrica e 4° térmica. É relevante apontar que, através deste ambiente, foi possível ao aluno visualizar diversas transformações de energia, trocando os mecanismos. Tornou-se igualmente possível introduzir conceitos importantes através da simulação acerca da preservação do meio ambiente e de transferência de calor por condução, convecção e irradiação.

#### **3.3 Experimento com os alunos do 3º Ano**

Na prática realizada com os alunos do terceiro ano, procurou-se reforçar alguns conceitos de eletrostática trabalhados pelos professores. Utilizaram-se os conhecimentos prévios dos alunos acerca da eletrostática como: o princípio das ações elétricas (atração e repulsão) e o princípio de conservação de cargas elétricas. Na sequência, apresentou-se a fórmula da Lei de Coulomb, a seguir:

$$
F = K_0 \cdot \frac{Q_1 \cdot Q_2}{d^2}
$$

sendo  $K_0$  uma constante eletrostática que, para o vácuo  $K_0 = 9.10^9 N m^2/C^2$ ,  $Q_1$  e  $Q_2$ , são medidas de cargas elétricas e  $d$  é a distância entre as cargas. A Figura 5 representa parte do procedimento.

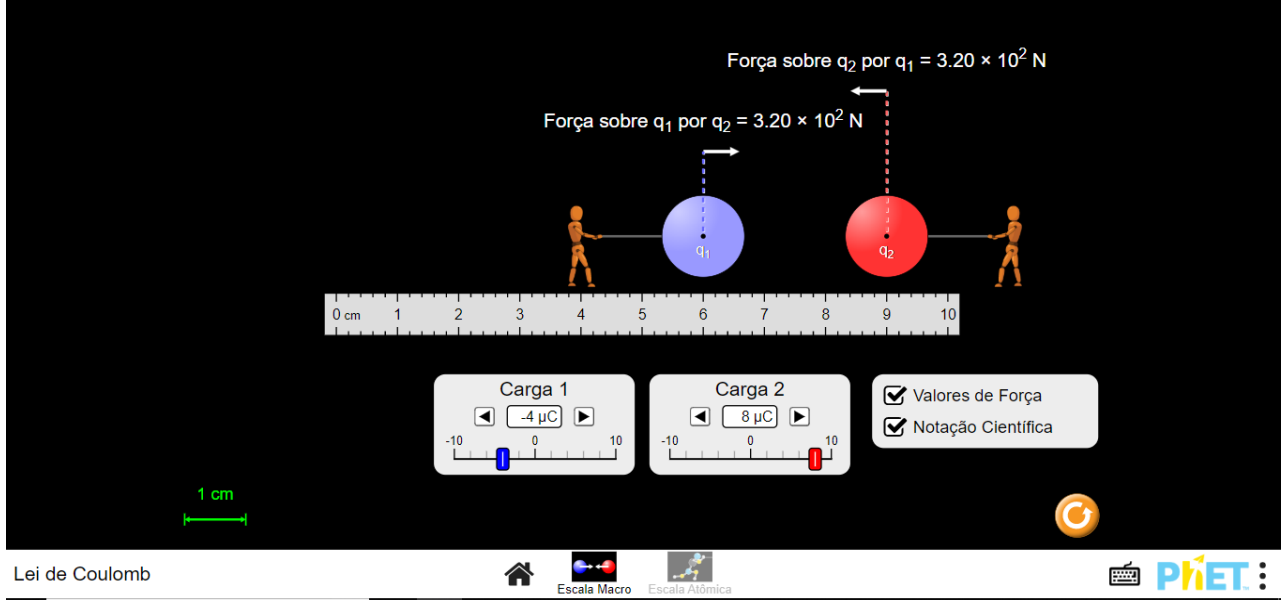

**Figura 5.** Simulador Lei de Coulomb 1° procedimento **Fonte:** [https://phet.colorado.edu/pt\\_BR/simulation/coulombs-law.](https://phet.colorado.edu/pt_BR/simulation/coulombs-law)

Após as dicas de manuseio do simulador Lei de Coulomb, no cumprimento dos procedimentos do roteiro (Apêndice C), os alunos foram direcionados a modificarem os valores das cargas e da distância para que pudessem observar o princípio das ações elétricas e a variação da força elétrica, conforme apresentado na Figura 5.

Tal figura exemplifica como o simulador é categórico para demonstrar que cargas de sinais diferentes se atraem e cargas de sinais iguais repelem-se. Os vetores (forças) localizados acima das cargas elétricas representadas pela esfera azul e vermelha foram visualizados pelos alunos. Assim, foi possível fazer alusão acerca da terceira Lei de Newton considerando as forças elétricas, e foi útil utilizar o *software* para confirmar os cálculos em diferentes escalas de acordo com os procedimentos do roteiro (Apêndice C).

## **4. RESULTADOS E DISCUSSÃO**

As escolas inseridas na pesquisa possuem os mesmos recursos, entretanto não possuem LC ou experimentos a serem utilizados para a realização de práticas de Física e demonstração de fenômenos, o que confirma, de certa forma, a relevância do experimento virtual através dos LI instalados nas escolas da região. A seguir é apresentada a análise dos LI de três escolas estaduais da cidade de Januária-MG, e também são expostos os dados obtidos através dos instrumentos de pesquisa.

#### **4.1 Observação dos Laboratórios de Informática**

Através do método observacional aplicado nos LI das escolas e da entrevista com os professores participantes da pesquisa, verificou-se que: a – as três as escolas superam o número de 10 turmas de alunos e contam com apenas um LI, devendo as aulas serem agendadas com antecedência, porque os LI não são exclusivos para as aulas de Física, pois os professores de outras disciplinas também fazem uso dos LI; b – durante a pesquisa foi observada morosidade para liberar o acesso aos LI, visto que há apenas um funcionário por escola responsável pela abertura de todos os setores da instituição, fato que resultou em atrasos de diversas práticas; c - o espaço físico dos LI das Escolas A e B não é suficiente para atender uma turma completa de estudantes, sendo que estas variam de 30 a 40 alunos, tornando-se necessário dividir as turmas em grupos para realizar as práticas, fator que de certa forma dificulta as práticas porque não há professor de apoio; d – a disposição das máquinas em forma de "U" das escolas A, B e C dificulta a apresentação através de lousa ou *datashow*, sendo que, os alunos ficam de frente para as paredes e de costas para o professor, o qual

apresentará dificuldades para acompanhar todo o grupo; e – apenas as escolas B e C possuem lousa no LI; f - o número de computadores é insuficiente e não condiz com a quantidade de alunos por turma; g – a *internet* das três escolas oscila frequentemente, o que limita a escolha do *software* adequado, pois alguns só funcionam *online*; h – como pode ser observado no Quadro 2, muitos computadores dispostos não funcionam ou não possuem todos os acessórios em perfeito estado de uso, pois a devida manutenção não é realizada com frequência, mas esporadicamente por um técnico de informática da Superintendência Regional de Ensino – MG, pois, não há um profissional qualificado pertencente ao quadro de funcionários da própria escola destinado a este fim; i – a Escola A adotou o sistema operacional *Linux* e as Escolas B e C utilizam o *Windows*.

A realização de práticas com frequência nos LI dessas escolas é desafiadora, pois se verificou condições de trabalho não favoráveis. O professor enfrenta problemas para utilizar tais recursos, principalmente no que se refere ao número de 30 a 40 alunos por turma que não condiz com o número de computadores disponíveis nos LI.

Na entrevista realizada com os três professores de Física das escolas foco da pesquisa, foi perguntado se eles tiveram oportunidade de opinar no processo de aquisição e instalação dos LI. Entretanto, eles afirmaram que não faziam parte do quadro de funcionários da escola na época e não souberam informar sobre a aquisição dos LI bem como não realizam acompanhamento do patrimônio. Oportunamente, outros funcionários também foram arguidos sobre o assunto, mas optaram por não responder. O Quadro 2 apresenta os recursos disponíveis em cada uma das três escolas.

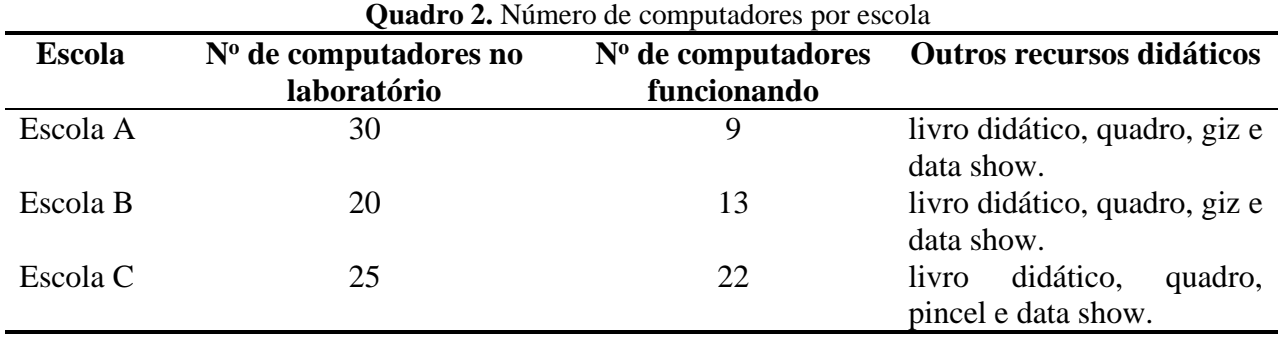

**Fonte:** Elaborado pelo autor.

Em relação à compatibilidade do *software* escolhido para os computadores e sistemas operacionais das escolas, não houve problemas de instalação. O tempo de aproximadamente trinta minutos para cada LI foi o suficiente para instalar os simuladores do *PhET* nas máquinas, porém tiveram que ser instalados através de *hardware (pen-drive)* porque a *internet* das escolas não funcionou durante a realização de algumas práticas.

#### **4.2 Avaliação dos roteiros experimentais**

Na prática desenvolvida com os alunos do primeiro ano, seguindo as orientações do roteiro experimental (Apêndice A), após a realização do 1° procedimento e introdução do 2°, observou-se que nenhum dos alunos venceu o desafio. Assim o pesquisador apresentou as fórmulas 1 e 2 de alcance e altura máxima descrevendo suas utilidades.

Após as explicações, ainda no segundo procedimento, solicitou-se aos alunos a realização de uma previsão através de cálculos. Neste momento verificou-se que, dos 22 alunos do primeiro ano do Ensino Médio, apenas 18,18% conseguiram realizar os cálculos, mesmo utilizando a calculadora dos computadores. Durante a atividade, alunos relataram dificuldades na realização dos cálculos. Para dar continuidade à prática, os cálculos foram feitos pelo pesquisador conforme resolução a seguir:

$$
A = \frac{v_0^2 \cdot \text{sen } 2\theta}{g} \qquad (2)
$$

$$
A = \frac{(22)^2 \cdot \text{sen } 2(30)}{9.81}
$$

$$
A = \frac{484 \cdot \text{sen } 60}{9.81}
$$

$$
A = \frac{484 \cdot 0.87}{9.81}
$$

$$
A = 42.7m.
$$

Em seguida, orientou-se os alunos a posicionarem o alvo de acordo com a resposta a fim de confirmar a teoria. O resultado está representado na Figura 6. Através do método observacional, verificou-se que, a partir do momento em que os alunos visualizaram o alvo sendo atingido pelo projétil e através da confirmação dos cálculos no simulador, eles se apresentaram mais interessados pela prática.

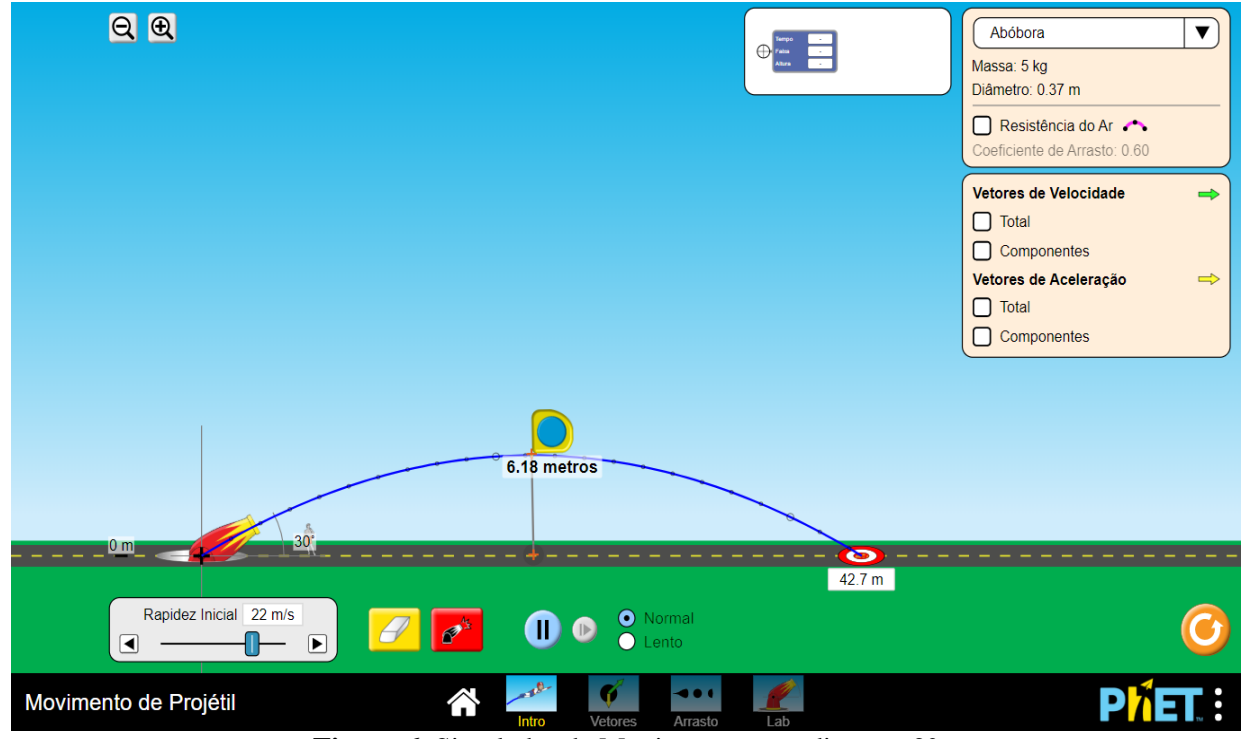

**Figura 6.** Simulador de Movimento procedimento 2° **Fonte:** [https://phet.colorado.edu/pt\\_BR/simulation/projectile-motion.](https://phet.colorado.edu/pt_BR/simulation/projectile-motion)

Na sequência, os alunos receberam o comando para a realização do cálculo da altura máxima e conferência da resposta através do simulador. Houve um número maior de acertos: 31,82% dos 22 alunos do primeiro ano chegaram a um resultado. O cálculo para a previsão de altura máxima também foi efetuado pelo pesquisador de acordo com a resolução a seguir:

$$
H = \frac{v_0^2 \cdot \text{sen}^2 \theta}{2g} \quad (1)
$$

$$
H = \frac{22^2 \cdot \text{sen}^2 \theta}{2g}
$$

$$
H = \frac{484.0,25}{19,62}
$$

$$
H = 6,17m.
$$

Após calcular a altura máxima, novamente houve comprovação dos cálculos do simulador pelos alunos. A Figura 6 também dispõe a confirmação. Neste momento, o pesquisador expôs observações sobre medidas devido à diferença das medidas dos instrumentos e da previsão. É importante enfatizar que os próprios alunos verificaram seus erros e acertos através do simulador. Dessa forma, constata-se que, as máquinas podem ser empregadas para a visualização de fenômenos e para correção de atividades, o que facilitou as contingências durante a prática.

Os procedimentos 3° e 4° (Apêndice A) propiciaram espaço para discussões entre os alunos. Na análise das respostas do 3° procedimento do Apêndice A, verificou-se que todos os participantes entenderam os fatores influenciadores no movimento oblíquo, o *software* contribuiu para os alunos associarem os lançamentos vertical e horizontal estudados antes da prática ao lançamento oblíquo, ou seja, o conhecimento dos alunos acerca do movimento vertical e horizontal foram os subsunçores para o entendimento do movimento obliquo.

Mesmo diante da observação do *software,* nenhum aluno conseguiu explicar corretamente o 4° procedimento: ajustando o canhão para 30° ou 60° com uma velocidade inicial de 22m/s, o alcance seria igual. Pretendia-se que os alunos argumentassem sobre o ângulo ser multiplicado por dois na Fórmula 2 e o sen60° = sen120° ~ 0,87, então o alcance  $(A = 42,7m)$  seria o mesmo para ambos os ângulos. Dessa forma, julgou-se necessário o argumento do pesquisador sobre funções trigonométricas.

Na atividade desenvolvida com os alunos do segundo ano, constatou-se que a prática foi parcialmente satisfatória, pois apenas 2, correspondente a 5,4% dos 37 alunos, deixaram o roteiro (Apêndice B) em branco. Os 35 alunos restantes conseguiram desenvolver a atividade e preencher o roteiro corretamente, evidenciando a eficiência do software para demonstração dos fenômenos e realização das análises qualitativas.

Durante a prática desenvolvida com os alunos do 2° ano foi observado que, houve interesse dos estudantes, estes fizeram diversas perguntas e comparações com a teoria absorvida e ainda abriu espaço para abordagem de temas importantes os quais estão presentes no cotidiano dos alunos como energia renovável. Também foram introduzidos conceitos importantes acerca de transferência de calor por condução, convecção e irradiação.

Na prática desenvolvida com os alunos do terceiro ano, os 46 alunos afirmaram conseguir observar o princípio das ações elétricas. Esse dado confirma a eficiência do *software* para retomar os conhecimentos prévios dos alunos. Os procedimentos seguintes propuseram aos alunos a realização de cálculos a partir da Lei de Coulomb, comparando-os com os resultados oferecidos pelas simulações. Esperava-se que os alunos realizassem os cálculos apresentados no Quadro 3.

| Quadro 3. Resolução dos procedimentos do 3° ano                       |                                                                      |                                                                          |
|-----------------------------------------------------------------------|----------------------------------------------------------------------|--------------------------------------------------------------------------|
| $2^\circ$ procedimento                                                | $3^\circ$ procedimento                                               | 4° procedimento                                                          |
| $F = K_0 \cdot \frac{Q_1 \cdot Q_2}{d^2}$                             |                                                                      | $Q_1 = 4.1.6.10^{-19}$                                                   |
| $3, 2, 10^2 =$                                                        |                                                                      | $Q_1 = 6.4.10^{-19}C$                                                    |
|                                                                       | a)                                                                   | $Q_2 = 8.1,6.10^{-19}$                                                   |
| $K_0.\frac{4.10^{-6}.8.10^{-6}}{(3.10^{-2})^2}$                       | $F = K_0 \cdot \frac{Q_1 \cdot Q_2}{d^2}$                            | $Q_2 = 1,28.10^{-18}C$                                                   |
| 3, 20, 10 <sup>2</sup>                                                |                                                                      | $F = K_0 \cdot \frac{Q_1 \cdot Q_2}{d^2}$                                |
| = $K_0 \cdot \frac{32.10^{-12}}{9.10^{-4}}$                           | $F = 9.10^{9} \cdot \frac{4.10^{-6} \cdot 8.10^{-6}}{(3.10^{-2})^2}$ | $F =$                                                                    |
| 3, 20, 10 <sup>2</sup><br>$= K_0 \cdot \frac{32.10^{-12}}{9.10^{-4}}$ | $F = 9.10^{9} \cdot \frac{32.10^{-12}}{9.10^{-4}}$                   | 9.10 <sup>9</sup> . $\frac{6,4.10^{-19}.1,28.10^{-18}}{(30.10^{-12})^2}$ |
| 3, 20.10 <sup>2</sup>                                                 | $F = 9.10^9.3,55.10^{-8}$                                            | $F = 9.10^9 \cdot \frac{8,19.10^{-37}}{900.10^{-24}}$                    |
| $= K_0$ . 3, 55. 10 <sup>-8</sup>                                     | $F = 32.10$                                                          |                                                                          |
| $K_0 = \frac{3,20.10^2}{3,55.10^{-8}}$                                | $F = 3.2.102N$                                                       | $F = 9.10^9 \cdot \frac{8,19.10^{-37}}{9.10^{-22}}$                      |
|                                                                       |                                                                      | $F = 9.10^9.0.91.10^{-15}$                                               |
| $K_0 = \frac{3,20.10^2}{3.55 \cdot 10^{-8}}$                          | b) Atração                                                           | $F = 8.19^{-6}N$                                                         |
| $K_0 = 0,90.10^{10}$                                                  |                                                                      | ou                                                                       |
| $K_0 = 9, 0.10^9 Nm^2/C^2$                                            |                                                                      | $F = 8,19 \mu N$                                                         |

**Quadro 3.** Resolução dos procedimentos do 3° ano

**Fonte:** Elaborado pelo autor.

Os resultados informados na Figura 5 estão de acordo com os cálculos dos 2° e 3° procedimentos (Apêndice C) indicados no Quadro 3. Para a conferência dos cálculos do 4º procedimento, bastava modificar os dados no simulador conforme as instruções e, para a realização da tarefa pelos alunos, era necessário apenas o conhecimento sobre matemática básica (multiplicação, divisão e potência de base dez), porém o retorno não foi considerado satisfatório, porque nenhum deles conseguiu desenvolver todos os cálculos envolvidos, apenas 4,35% dos 46 alunos do terceiro ano acertaram o 3° procedimento.

Mesmo diante das dificuldades encontradas nos cálculos, a prática realizada no LI foi proveitosa, uma vez que, após a confirmação dos dados do simulador com os cálculos realizados pelo pesquisador, identificou-se o aumento de interesse dos alunos de ambas as turmas pela prática, pois diversas perguntas foram feitas e houve discussão construtiva entre eles sobre o assunto. Os temas foram abordados qualitativamente e, durante o processo, tornou-se possível apresentar algumas regras de notação científica e de potência de base dez além das escalas de medida.

A reação dos estudantes, após as simulações, está de acordo com as observações de Santos, Alves e Moret (2006), Macedo (2009), Silva e Barreto (2011) e Loureiro (2019) visto que os alunos expressaram potencial interesse por aulas experimentais.

Os roteiros experimentais são indispensáveis para avaliar a absorção de conteúdo pelos estudantes e as práticas realizadas com os alunos do segundo ano destacaram-se entre as demais

porque a realização de cálculos não foi necessária. Assim, os experimentos virtuais foram eficazes para visualização de fenômenos e igualmente úteis para explorar os conhecimentos prévios dos alunos.

#### **4.3 Análise dos Questionários**

Os questionários destinados aos alunos foram aplicados com o objetivo de: a – verificar se possuem dificuldades em Física, observando os motivos que contribuem para a defasagem; b – observar se já estudaram através de aulas experimentais; c – averiguar os locais de uso e a experiência dos alunos com o computador; d – avaliar a prática realizada. Para análise das respostas, utilizou-se como referência o número 105 o qual corresponde ao número total de alunos. O Quadro 4 apresenta o resumo das respostas.

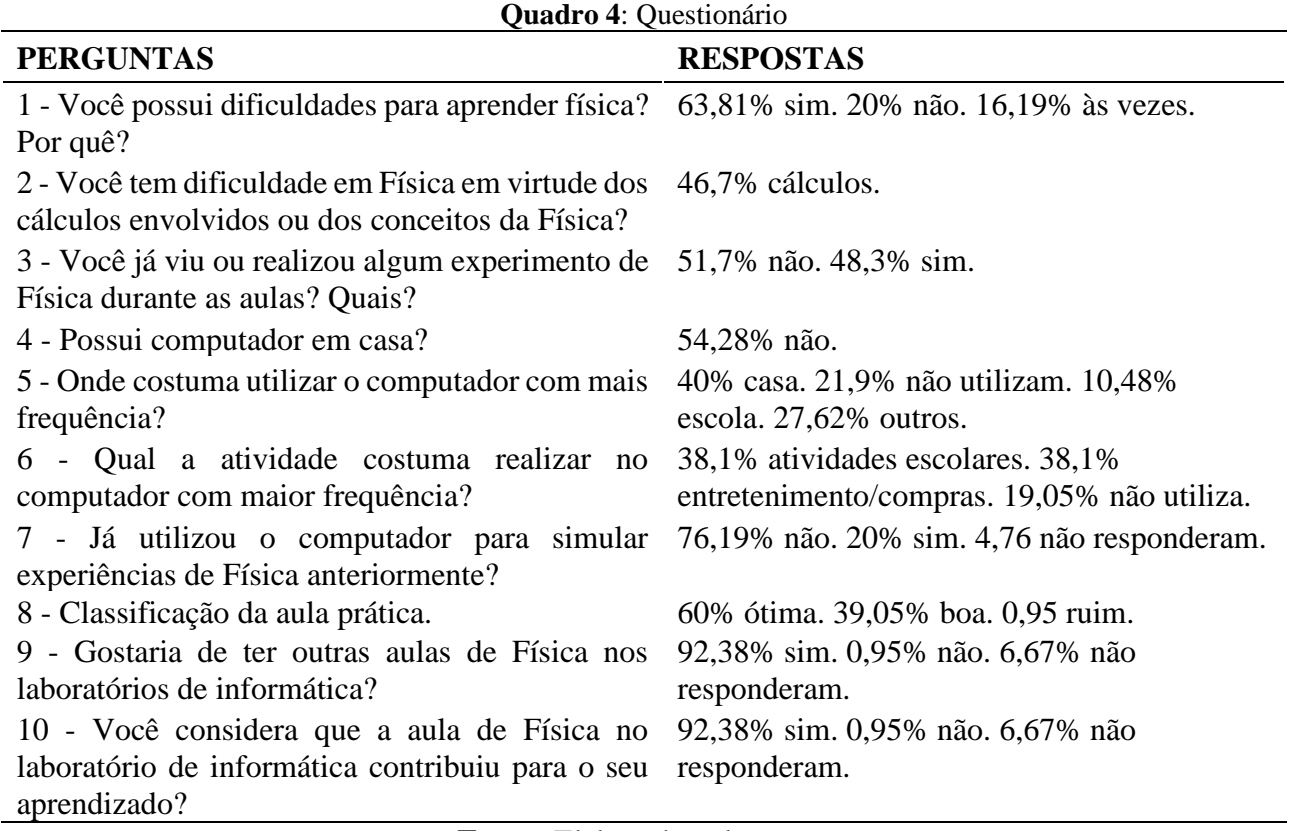

**Fonte:** Elaborado pelo autor.

O Quadro 4 expões que, dos 105 alunos, 63,81% admitiram possuir dificuldades de aprendizado na disciplina de Física, 20% julgaram que não e 16,19% relataram "mais ou menos" ou às vezes. Em relação à justificativa da primeira pergunta, os apontamentos são variados e convém descrever que 33,3% das respostas fazem menção indireta à matemática por apresentarem pelo menos uma das palavras a seguir: conta, número, exatas e cálculos, indicando a dificuldade dos alunos em relação à matemática. Esse é o alvo da segunda pergunta a qual também indica a dificuldade dos alunos diante da matemática, pois 46,7% afirmam que os cálculos dificultam o aprendizado da Física. As respostas das duas primeiras perguntas estão de acordo com as observações das práticas, sendo que os alunos revelaram maior dificuldade nas questões quantitativas.

As respostas da terceira pergunta (Quadro 4) apontaram a ausência de atividades experimentais nas escolas estaduais do Ensino Médio da cidade de Januária-MG, sendo que 51,7% dos 105 alunos nunca viram ou realizaram experimento de Física. Segundo relatos dos alunos, eles só visualizaram alguns experimentos improvisados pelos professores de Física, fato agravado diante das condições dos LI e dos recursos didáticos apontados pelo Quadro 2.

As respostas das perguntas 4, 5, 6 e 7 revelam que a maioria dos alunos, correspondente a 54,28%, não possuem computador em casa, ou seja, possuem acesso restrito às TIC. O número de alunos que não utilizam do computador também é expressivo, 21,9% não utiliza tal tecnologia. Esses dados apontam a importância de inserir as TIC no cotidiano dos alunos, principalmente diante da afirmativa de que é responsabilidade das escolas preparar os alunos para estudos futuros e para o mercado de trabalho. É relevante observar que todos os alunos conseguiram desenvolver as práticas por possuírem algum tipo de experiência anterior com os computadores.

Os relatos comprovam que atividades virtuais contribuem para o aprendizado e despertam o interesse dos alunos: 92,38% dos 105 alunos que responderam as questões 9 e 10 gostariam de realizar outras práticas nos LI.

## **5. CONSIDERAÇÕES FINAIS**

Observou-se a possibilidade de abordagem do *software* de Física (PhET) em diferentes níveis de ensino. As práticas virtuais realizadas nos computadores dos laboratórios de informática apresentaram-se relevantes diante dos demais recursos didáticos, dado que as três escolas onde a pesquisa foi realizada ainda não apresentavam outros materiais para impulsionar os professores a se desvencilharem do ensino exclusivamente teórico.

As práticas realizadas na pesquisa foram consideradas, em parte, satisfatórias porque comprovou-se que as novas tecnologias são ferramentas valiosas, contribuem significativamente para o processo ensino-aprendizagem. O *software* traduz-se como valioso para apresentação dos fenômenos por externar imagens e dados observados pelos alunos, além de oportunizar a exploração dos conhecimentos prévios, contribuindo, assim, para uma aprendizagem significativa. Durante as práticas os alunos mostraram-se motivados, interessados e até mesmo houve mudança de comportamento, além da absorção de alguns conteúdos de Física essenciais para a formação básica e para estudos futuros.

Diante dos avanços da tecnologia, as pesquisas bibliográfica e documental igualmente incentivam e apontam as atividades experimentais como ferramentas eficientes as quais não devem ser desconsideradas durante o processo de formação dos alunos. Entretanto, mesmo apontadas como favoráveis, os documentos pesquisados, balizadores da educação brasileira, provocaram insatisfação por não regularem especificamente as formas de inserção e permanência dos laboratórios de ciências e de informática nas escolas, não estabelecem meios para que as escolas empreguem os recursos com eficiência.

Na investigação da estrutura e funcionamento, constatou-se que os laboratórios de informática não são utilizados com frequência porque foram montados de forma improvisada e inadequada, principalmente por não possuir o espaço físico compatível com o número de alunos por turma. Além disso, não se promove a devida manutenção bem como não há profissional ou professor de apoio no quadro de funcionários da escola para auxiliar os professores na utilização dos laboratórios.

Por fim, as discussões sobre as tecnologias e a educação não se encerram, principalmente, em relação à execução de atividades experimentais. Espera-se que a descrição das práticas e roteiros desenvolvidos contribuam para atividades futuras, a motivação e interesse apresentados pelos alunos e professores participantes da pesquisa sirvam como incentivo para novos trabalhos e para a criação de novos *softwares* os quais foram úteis para a compreensão e exposição de fenômenos e que a defasagem de recursos didáticos e a ineficiência dos LI apresentadas sirvam de impulso para novos trabalhos focados na potencialização e eficiência do ensino da Física.

# **REFERÊNCIAS BIBLIOGRÁFICAS**

AUSUBEL, David P. Aquisição e retenção de conhecimentos: Uma perspectica cognitiva. Trad. de Lígia Teopisto. 1ª Ed. Lisboa: Paralelo Editora, 2003.

BRASIL. Fundo Nacional de Desenvolvimento da Educação. *Parâmetros Curriculares Nacionais*. Brasília: MEC, 2000a.

BRASIL. Fundo Nacional de Desenvolvimento da Educação. *Parâmetros Curriculares Nacionais Ensino Médio*. Brasília, DF: MEC, 2000b.

BRASIL. Fundo Nacional de Desenvolvimento da Educação. *Parâmetros Curriculares Nacionais Ensino Médio*. Brasília, DF: MEC, 2002.

BRASIL. Lei nº 9.394, de 20 de dezembro de 1996. Estabelece as diretrizes e bases da educação nacional. *Diário Oficial [da] República Federativa do Brasil*, Brasília, DF, 23 dez. 1996. Disponível em: <https://www.jusbrasil.com.br/diarios/1541961/pg-1-secao-1-diario-oficial-da-uniao-dou-de-23-12-1996>. Acesso em: 31 jul. 2018.

BRASIL. Ministério da Educação. Secretaria da Educação Básica. *Base nacional comum curricular*. Brasília, 2018. Disponível em: [<http://basenacionalcomum.mec.gov.br/>](http://basenacionalcomum.mec.gov.br/). Acesso em: 7 mar. 2019.

CASTRO, F. de. Escassez de laboratórios de ciências nas escolas brasileiras limita interesse dos alunos pela física. *Educação,* Brasil. 2017. Disponível em: <http://www.revistaeducacao.com.br/escassez-de-laboratorios-de-ciencias-nas-escolas-brasileiraslimita-interesse-dos-alunos-pela-fisica/>. Acesso em: 18 fev. 2019.

CRUZ, J. B. da. *Experiência de Laboratório*. Profuncionários. Brasília: Universidade de Brasília, 2007.

FIOLHAIS, C.; TRINDADE, J. Física no computador: o computador como uma ferramenta no ensino e na aprendizagem das ciências físicas. *Revista Brasileira de Ensino de Física*, São Paulo, v. 25, n. 3, p. 259-272, set. 2003.

FREDERICO, F. T.; GIANOTTO, D. E. Pagani Utilização de *softwares* no ensino de física e matemática: desafios e reflexões. *Diálogos & Saberes*, Mandaguari, v. 9, n.1, p. 39-59, 2013.

FUKUI, A.; MOLINA, M. M. Ser protagonista. v. 1, 3ª Ed. São Paulo: SM, 2016.

GERMANO DOS SANTOS, A.; JARDIM, A. C. G. S.; LEÃO, C. R. S. Evasão discente nos cursos Profuncionário do polo sede de Teófilo Otoni/MG, do IFNMG. *Vozes dos Vales*, Teófilo Otoni, v. 10, p. 01-18, 2016.

GIL, A. C. *Como elaborar seu projeto de pesquisa*. 4ª edição. São Paulo: Atlas, 2002.

GOIAS. Câmara dos Deputados. Projeto de Lei Nº 6.964 B. Acrescenta o art. 27-A à Lei nº 9.394, de 20 de dezembro de 1996, que estabelece diretrizes e bases da educação nacional, dispondo sobre a obrigatoriedade da existência de laboratórios de ciências e de informática nas escolas públicas de ensino fundamental e médio. Disponível em: <https://www.camara.leg.br/proposicoesWeb/prop\_mostrarintegra;jsessionid=46DE382895C5785F 3C47E072C46266B3.node2?codteor=704371&filename=Avulso+-PL+6964/2006>. Acesso em: 07 ago. 2019. Texto Original.

LOUREIRO, B. C. O. O uso das tecnologias da informação e comunicação como recursos didáticos no ensino de física. *Revista do Professor de Física – Ensino de Física*, Brasília, v. 3, n. 2, p. 93-102, 2019.

MACEDO, J. A. *Simulações computacionais como ferramenta auxiliar ao ensino de conceitos básicos de eletromagnetismo:* elaboração de um roteiro de atividades para professores do Ensino Médio. Dissertação (Mestrado em Ensino de Ciências e Matemática) – Pontifícia Universidade Católica de Minas Gerais – Belo Horizonte, 2009.

PENA, F. L. A.; FILHO, A. R. Obstáculos para o uso da experimentação no ensino de Física: um estudo a partir de relatos de experiências pedagógicas brasileiras publicados em periódicos nacionais da área (1971-2006). *Revista Brasileira de Pesquisa em Educação em Ciências*. Belo Horizonte, v. 9, n. 1, 2009.

SANTOS, G.H.; ALVES, N.; MORET, M. A. Modellus: Animações Interativas Mediando a Aprendizagem Signicativa dos Conceitos de Física no Ensino Médio. *Sitientibus Série Ciências Físicas*. Feira de Santana, v. 02, p. 5-67, dez. 2006.

SILVA, C. C. R. da; PORTO, M. D.; MEDEIROS, W. de A. A teoria Vygotskyana e a utilização das novas tecnologias no ensino aprendizagem: uma reflexão sobre o uso do celular. *Revista online De Magistro de Filosofia*, Anápolis. Ano X, n. 21, p. 84-99, 2017. Disponível em: < [http://catolicadeanapolis.edu.br/revistamagistro/wp-content/uploads/2017/04/a-teoria-vygotskyana](http://catolicadeanapolis.edu.br/revistamagistro/wp-content/uploads/2017/04/a-teoria-vygotskyana-e-a-utiliza%C3%A7%C3%A3o-das-novas-tecnologias-no-ensino-aprendizagem-uma-reflex%C3%A3o-sobre-o-uso-do-celular.pdf)[e-a-utiliza%C3%A7%C3%A3o-das-novas-tecnologias-no-ensino-aprendizagem-uma](http://catolicadeanapolis.edu.br/revistamagistro/wp-content/uploads/2017/04/a-teoria-vygotskyana-e-a-utiliza%C3%A7%C3%A3o-das-novas-tecnologias-no-ensino-aprendizagem-uma-reflex%C3%A3o-sobre-o-uso-do-celular.pdf)[reflex%C3%A3o-sobre-o-uso-do-celular.pdf>](http://catolicadeanapolis.edu.br/revistamagistro/wp-content/uploads/2017/04/a-teoria-vygotskyana-e-a-utiliza%C3%A7%C3%A3o-das-novas-tecnologias-no-ensino-aprendizagem-uma-reflex%C3%A3o-sobre-o-uso-do-celular.pdf). Acesso em: 1 ago. 2018.

SILVA, S. R. X. da; BARRETO, L. P. Desenvolvimento de um Laboratório Virtual para Ensino de Física em Cursos de Engenharia através de Physlets. In: XXXIX CONGRESSO BRASILEIRO DE EDUCAÇÃO EM ENGENHARIA, 2011, Blumenau. *Anais...* Blumenau, 2011. Disponível em: < http://www.abenge.org.br/cobenge/arquivos/8/sessoestec/art1823.pdf>. Acesso em: 1 ago. 2018.

VIGOTSKI, L. S. Pensamento e Linguagem. *In*:\_\_\_\_\_\_. *O desenvolvimento dos conceitos científicos na infância.* São Paulo: Martins Fontes, 1998.

# **APÊNDICES**

# **APÊNDICE A – ROTEIRO EXPERIMENTAL PRÁTICO 1° ANO**

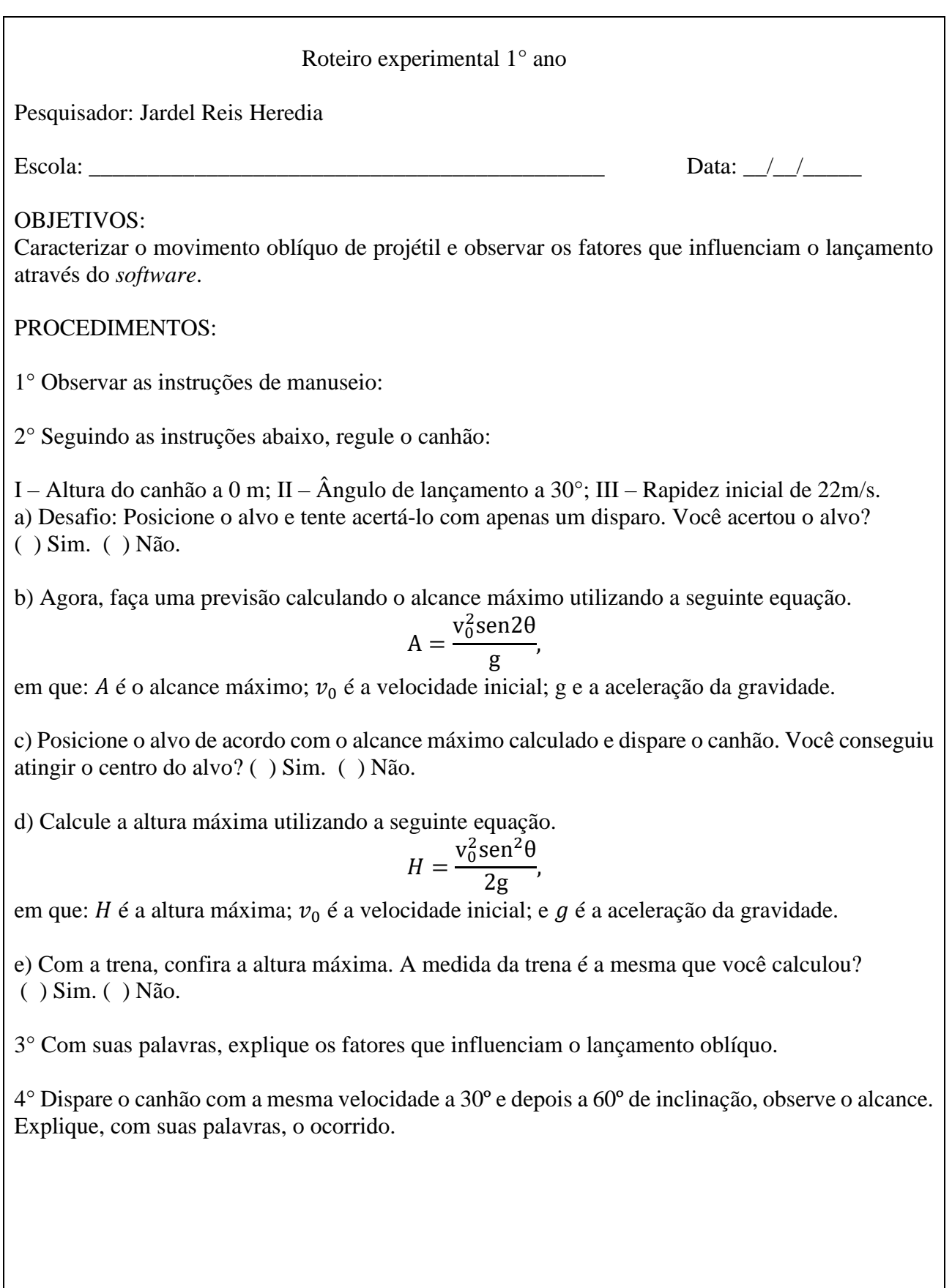

# **APÊNDICE B – ROTEIRO EXPERIMENTAL PRÁTICO 2° ANO**

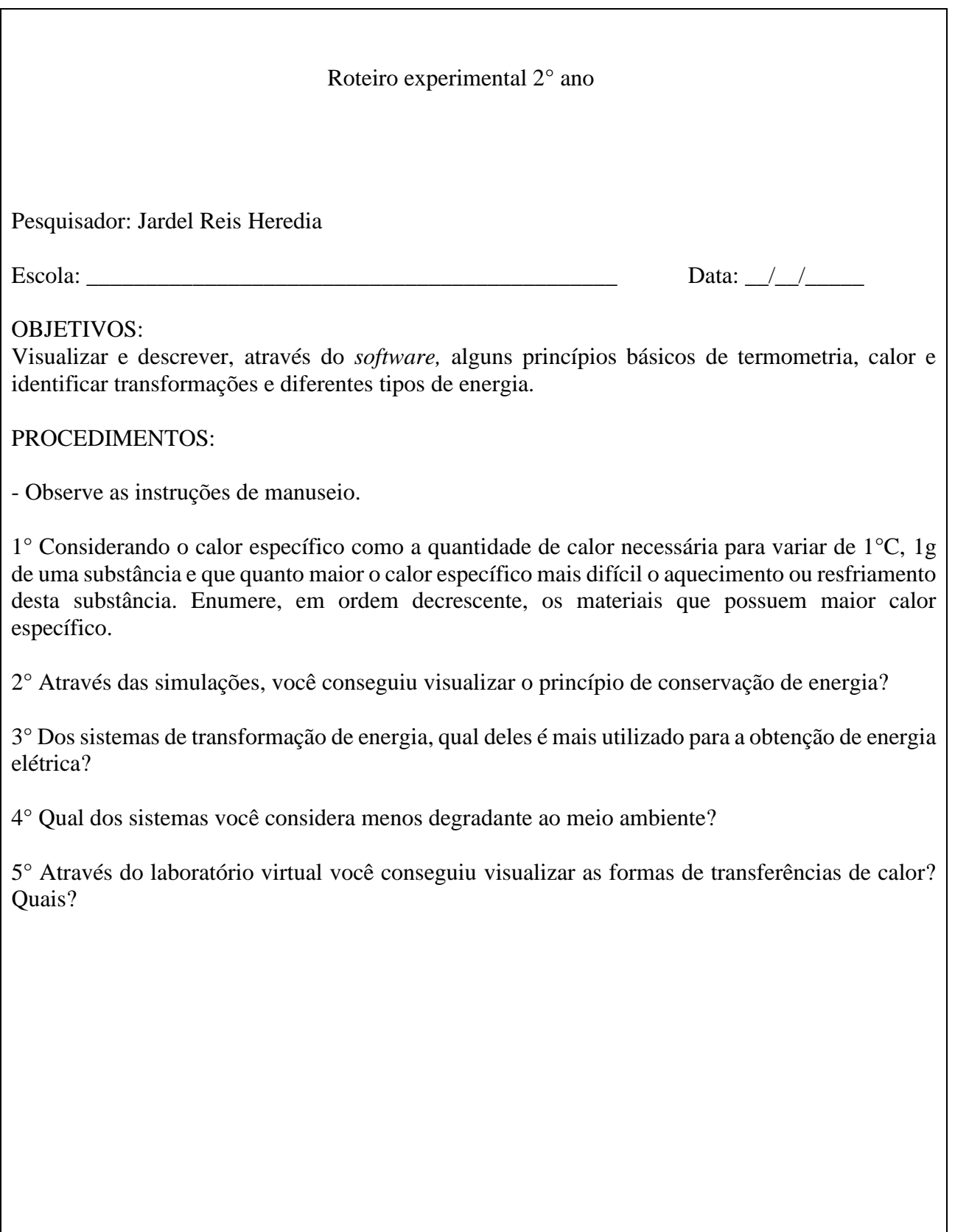

# **APÊNDICE C - ROTEIRO EXPERIMENTAL PRÁTICO 3° ANO**

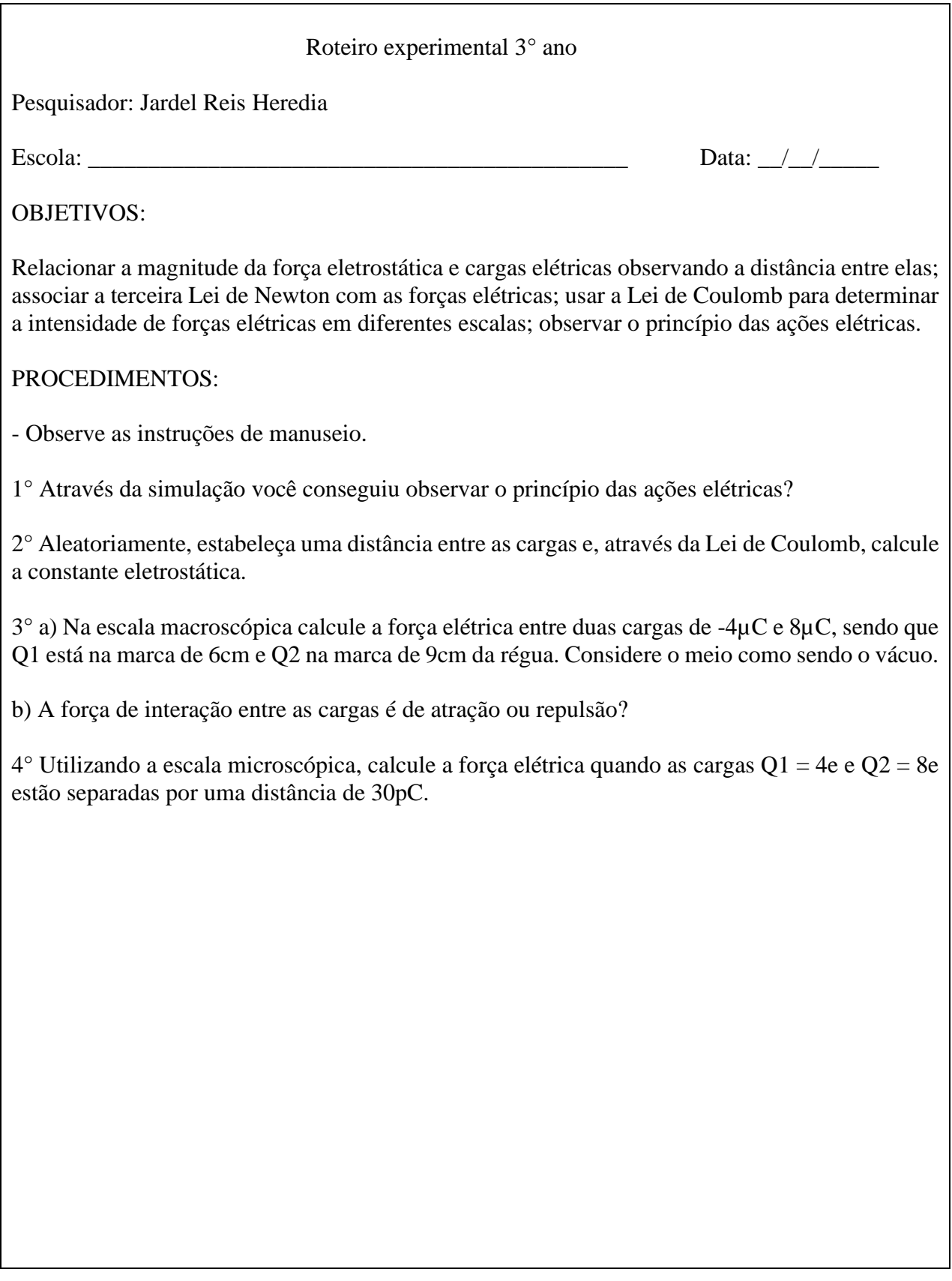

# **APÊNDICE D – QUESTIONÁRIO DESTINADO AOS PROFESSORES**

#### **Perguntas**

1 - Há quanto tempo leciona?

2 - Considera as aulas práticas de Física importantes?

3 – A escola ou escolas onde trabalha possuem laboratório didático ou de pesquisa de Física com equipamentos relevantes?

4 – Utiliza o computador com frequência no trabalho? Se sim, para quê?

5 - Quais os recursos didáticos oferecidos pela escola?

6 – Quais as principais dificuldades encontradas para ensinar Física nas escolas do ensino médio? 7 – Já utilizou o Laboratório de Informática da escola como recurso didático?

8 - Quais as dificuldades de realizar práticas nos Laboratórios de Informática?

9 – Você participou ou foi convidado a participar do processo de aquisição dos laboratórios de informática da escola onde trabalha?

10 – Repetiria a prática realizada no Laboratório de Informática?

11 – Quais as dificuldades para realização de aulas no Laboratório de Informática?

12 – A prática realizada contribuiu positivamente no processo ensino aprendizagem?

13 – Houve algum retorno dos alunos?